**CZECH OPEN** 2007

## **CZECH OPEN 2007**

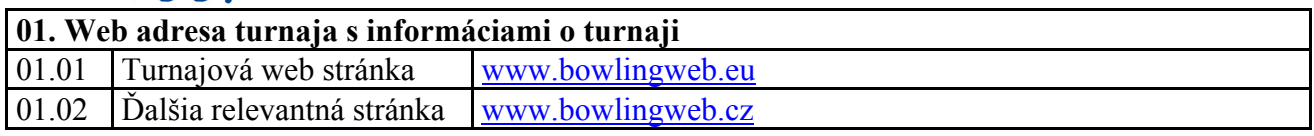

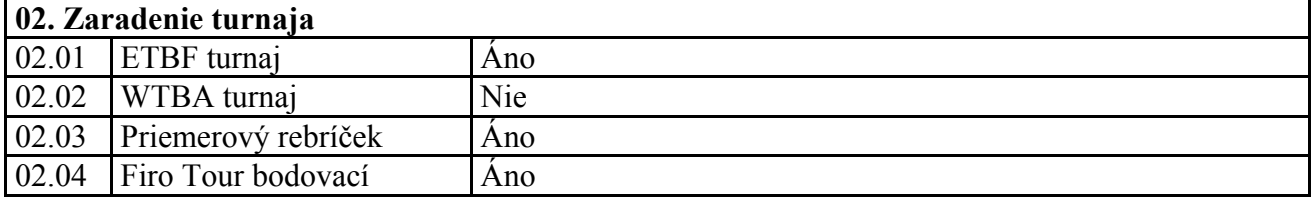

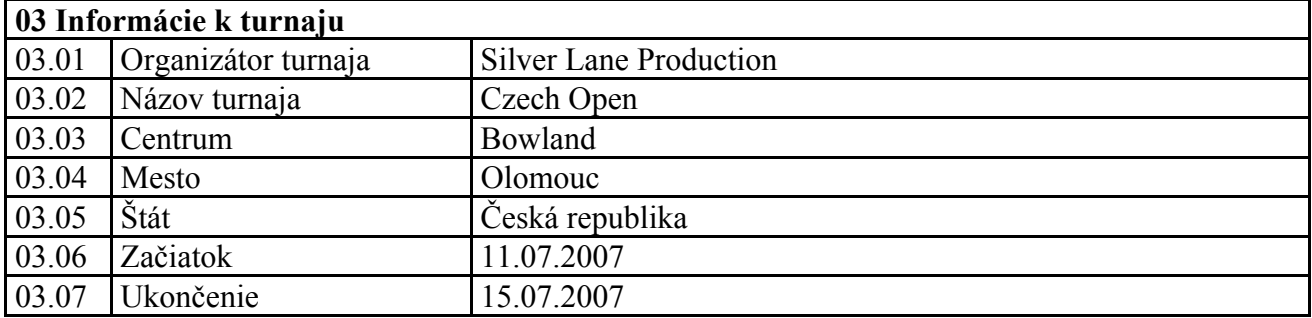

![](_page_0_Picture_275.jpeg)

![](_page_0_Picture_276.jpeg)

![](_page_0_Picture_277.jpeg)

![](_page_1_Picture_171.jpeg)

![](_page_1_Picture_172.jpeg)

![](_page_1_Picture_173.jpeg)

## **10. Formát turnaja**

Kvalifikácia: 6 hier Štvrťfinále: 4 hry Semifinále: Round Robin systém Finále: Round-Robin + finálový zápas

## **11. Pravidlá turnaja**

**Kvalifikácia:** Každý hráč odohrá 6 hier americkým spôsobom, pričom po každých 2 hrách sa hráči presunú z pravej dráhy na vedľajší pár dráh smerom doprava a hráči z ľavej dráhy na vedľajší pár dráh smerom doľava. Hráči umiestení na 1.-12. mieste vo výsledkovej listine po odohratí všetkých kvalifikačných rúnd postupujú priamo do nedeľňajšieho semifinále.

**Štvrťfinále:** hráči umiestnení po kvalifikácii na 13.-84. mieste odohrajú ďalšie 4 hry americkým spôsobom, ktoré budú pripočítané ku kvalifikačným hrám. Po každých 2 hrách sa presunú hráči z pravej dráhy na vedľajší pár dráh smerom doprava a hráči z ľavej dráhy na vedľajší pár dráh smerom doľava. Hráči budú nasadení na dráhy podľa umiestnenia v kvalifikácii. Do nedeľňajšieho Round Robin postupuje 36 hráčov.

**Semifinále:** hrá 48 hráčov (12 priamo z kvalifikácie, 36 zo štvrťfinále). Sú nasadení podľa poradia do šesťčlenných skupín A-H, kde odohrajú systémom Round Robin vzájomné zápasy na 1 hru. Hráči získajú body za zrazené kolky, + 20 za víťazstvo, 10 za remízu, pri výkone nad 200-bonus 10 bodov, výkon nad 250-bonus ďalších 5 bodov. Súčet bodov a bonusov po odohratí vzájomných zápasov určí poradie hráčov v skupine. Do ďalšieho kola postupujú hráči na 1-3. mieste v skupine s tým, že hráči postupujúci z 1. miesta v skupinách "A"-"H" utvoria skupinu "X-Position 1-8", hráči postupujúci z 2. miesta v skupinách "A"-"H" utvoria skupinu "Y-Position 9-16" a hráči postupujúci z 3. miesta v skupinách "A"-"H" utvoria skupinu "Z-Position 17-24".

Konečné poradie hráčov, ktorí sa v skupinách "A"-"H" umiestnili na mieste 4.-6. sa určí podľa ich priemeru zo semifinále.

**Finále:** 24 najlepších hráčov po semifinále pokračuje v 3 skupinách (X, Y, Z) systémom Round Robin o konečné umiestnenie v turnaji, v každej skupine samostatne, vždy o miesta v rámci skupiny. Vo vzájomných zápasoch na 1 hru získajú hráči body za zrazené kolky, + 20 za víťazstvo, 10 za remízu, pri výkone nad 200-bonus 10 bodov, výkon nad 250-bonus ďalších 5 bodov. Súčet bodov a bonusov po odohratí vzájomných zápasov určí poradie hráčov v skupine a tým aj v turnaji.

**Masters**: Hráči umiestnení v skupine "X-Position 1-8" na mieste 1. a 2. hrajú proti sebe finálový zápas o celkové víťazstvo v turnaji na 2 víťazné hry.

![](_page_2_Picture_286.jpeg)

![](_page_2_Picture_287.jpeg)

![](_page_2_Picture_288.jpeg)

![](_page_3_Picture_202.jpeg)

![](_page_3_Picture_203.jpeg)

**16. Hotel zabezpečený organizátorom**  1. **Hotel Alley business\*\*\*\***  Michalské stromořadí č.5 772 00 OLOMOUC Tel: (+420) 585 502 999 Fax: (+420) 585 502 997 E-mail: [booking@hotel-alley.cz](mailto:booking@hotel-alley.cz) Web: **[www.hotel-alley.com](http://www.hotel-alley.com/)** Jednolôžková izba - 2.000,- Kč, resp. 72,- EUR (Po.-Štvr.) Jednolôžková izba - 1.750,- Kč, resp. 62,- EUR (Pia.-Ne.)

Dvojlôžková izba / 1 osoba - 2.240,- Kč, resp. 80,- EUR (Po.-Štvr.) Dvojlôžková izba / 1 osoba - 1.960,- Kč, resp. 70,- EUR (Pia.-Ne.) Dvojlôžková izba / 2 osoba - 2.800,- Kč, resp. 100,- EUR (Po.-Štvr.) Dvojlôžková izba / 2 osoba - 2.450,- Kč, resp. 88,- EUR (Pia.-Ne.) (ubytovanie vrátane raňajok) Pri objednávke je potrebné nahlásiť **heslo: Bowling Czech Open** Konečný termín pre rezerváciu hotela je 20.05.2007. Po tomto termíne budú neobsadené izby uvoľnené pre bežný predaj. **Vzdialenosť hotela od herne 790 m.**  2. **Hotel Flora\*\*\***  Krapkova 34 779 00 Olomouc Tel.: (+420) 585 422 200 Fax: (+420) 585 421 211, 585 413 129 E-mail: hotelflora@hotelflora.cz Web: [www.hotelflora.cz](http://www.hotelflora.cz/) Typ izby Štandard Jednolôžková izba - 820,- Kč, resp. 30,- EUR Dvojlôžková izba / 2 osoby - 1.280,- Kč, resp. 46,- EUR Typ izby Lux Jednolôžková izba – 1.420,- Kč, resp. 50,- EUR Dvojlôžková izba / 2 osoby - 1.960,- Kč, resp. 70,- EUR (ubytovanie vrátane raňajok) Pri objednávke je potrebné nahlásiť **heslo: Bowling Czech Open** Konečný termín pre rezerváciu hotela je 20.06.2007. Po tomto termíne budú neobsadené izby uvoľnené pre bežný predaj. **Vzdialenosť hotela od herne 740m. Peši 370 m.**  3. **Milotel\*\*\***  Hamerská 46 783 71 Olomouc Tel: (+420) 585 311 357 Fax: (+420) 585 314 423 E-mail: [recepce@milotel.cz](mailto:recepce@milotel.cz) Web: [www.milotel.cz](http://www.milotel.cz/) Cena za osobu - **300,- Kč, resp. 11,- EUR**  Pri objednávke je potrebné nahlásiť **heslo: Bowling Czech Open** Konečný termín pre rezerváciu hotela je 24.06.2007. Po tomto termíne budú neobsadené izby uvoľnené pre bežný predaj. **Vzdialenosť hotela od herne 5,7 km.** 

## **17. Ďalšie informácie**

**Kontaktná osoba č.2:** Radek Pospíšil, +421 903 501 370, [entry@czechopentournament.cz](mailto:entry@czechopentournament.cz)